# Money Back Guarantee

Vendor:Microsoft

Exam Code:70-551-CSHARP

**Exam Name:**UPGRADE: MCAD Skills to MCPD Web Developer by Using the Microsoft .NET Framework

Version:Demo

#### **QUESTION 1**

You create Web-based client applications. You are creating a user-assistance mechanism for a Web form. The Web form serves as a multilevel wizard for clients to set up a new inventory for items. The user-assistance mechanism must meet

the following requirements:

Enable entry-level users to understand every step of the multilevel wizard process. Ensure that users complete the multilevel wizard on their first try. You need to select the appropriate user- assistance mechanism to meet the outlined

requirements. What should you do?

A. Place a Help link and a hidden label next to each field on each step of the wizard. The label must contain a brief description of the purpose of the field. Click the Help link to make the label visible.

B. Place a Help link at the bottom of each step of the wizard, which opens a Web-based Help document for the entire wizard.

C. Place a description of each step of the wizard on the first page of the wizard, before the user has entered any data.

D. Place text containing user assistance for each step of the wizard at the top of that step.

#### Correct Answer: D

#### **QUESTION 2**

You are creating a mobile Web Form that displays your company\\'s logo. The Web Form contains the following image control.

You need to display the logo in black and white on devices that do not support color. In addition, you need to display the logo in color on devices that support color. Which two actions should you perform? (Each correct answer presents part of

the solution. Choose two.)

A. Add a method to the code-behind file named isColor. Ensure that it returns a Boolean value and takes an instance of the MobileCapabilities class and a string.

B. Add a method to the code-behind file named isColor. Ensure that it uses the MobileCapabilities class and returns a string indicating the URL of the image to display.

C. Add the following code segment between your image control definition tags.

D. Add the following node to the deviceFilters element within the Web.config file.

Correct Answer: AC

#### **QUESTION 3**

You create Web-based client applications. You create a public function for your application that must connect to a data source. The public function must also perform a series of updates to the data. Some of the operations will result in

exceptions if there are errors. Your exception handling mechanism must meet the following requirements:

Callers of the function must be able to ascertain whether the function succeeded or failed.

If the function failed, callers of the function must be able to find where and why it failed. If there is any error, the function must immediately stop processing. You need to identify the best exception handling mechanism. What should you do?

A. Return an application-specific error code indicating overall success or failure of the function, with subcodes indicating the stage where failure occurred.

B. Permit any exceptions that are thrown by called functions to propagate the call stack and throw an applicationspecific exception detailing the cause of failure if a local operation fails. Do not return a status code or throw an exception if the function succeeds.

C. Permit any exceptions that are thrown by called functions to propagate the call stack and throw an applicationspecific exception detailing the cause of failure if a local operation fails. Return a status code detailing whether the function succeeds or does not succeed.

D. Return an application-specific exception that includes any caught exceptions or return null if the entire function succeeds.

Correct Answer: B

#### **QUESTION 4**

You create Web-based client applications. You are creating an online reporting application that must generate inventory restocking reports within 34 seconds. In the development environment, during a unit test, generation of the month-end report took 42 seconds. You need to recommend what action must be taken to validate the test results. What should you recommend?

A. Update the performance requirements, and do performance testing in the production environment.

- B. Deploy a debug build of the code, and do performance testing in the staging environment.
- C. Update the code to meet the requirements, and do unit testing in the staging environment.

D. Deploy a release build of the code, and do performance testing in the staging environment.

Correct Answer: D

#### **QUESTION 5**

You create a Web site. You add an EditorZone control to the home page on the Web site. You need to enable users to customize the size and location of the Web Parts on their home pages. Which two controls should you add to the EditorZone control? (Each correct answer presents part of the solution. Choose two.)

- A. BehaviorEditorPart
- B. AppearanceEditorPart
- C. PropertyGridEditorPart
- D. LayoutEditorPart

Correct Answer: BD

#### **QUESTION 6**

You create Web-based client applications. ASP.NET Web forms applications in your company use multiple methods to connect to Microsoft SQL Server databases. Your company regularly updates application connection information because database servers are frequently reconfigured. Currently, database connection methods include calls to ODBC/OLE-DB data source names. Occasionally, an application will connect to databases by using a connection string that is embedded directly in code. All connection methods use the SQL Server SA (system administrator) account and password. All Web servers that connect to databases have Microsoft Windows 2000 Server or Microsoft Windows Server 2003 installed. All workstations connecting to databases have Microsoft Windows XP Professional installed. You must ensure that your database connection approach meets the following requirements: The connection performs as efficiently as possible. The connection is as secure as possible. The connection is compatible with Microsoft SQL Server 7.0 and later. The connection complies with ASP.NET coding standards. You need to implement a standardized database connection approach that meets the outlined requirements. Which actions should you perform? To answer, move the appropriate actions from the list of actions to the answer area and arrange them in the correct order.

Select and Place:

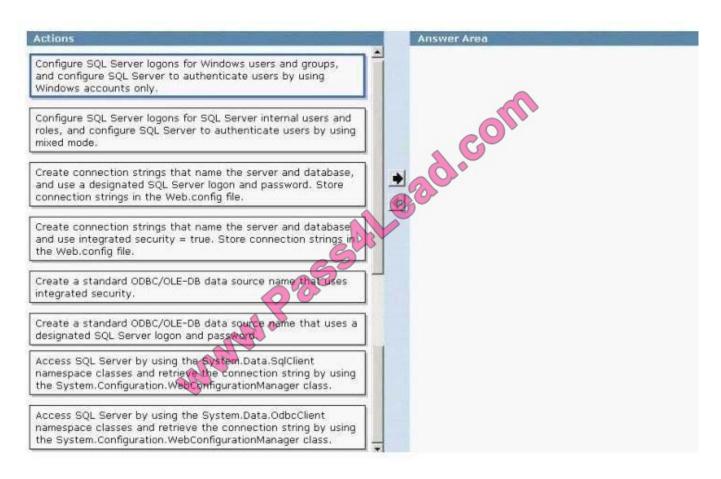

Correct Answer:

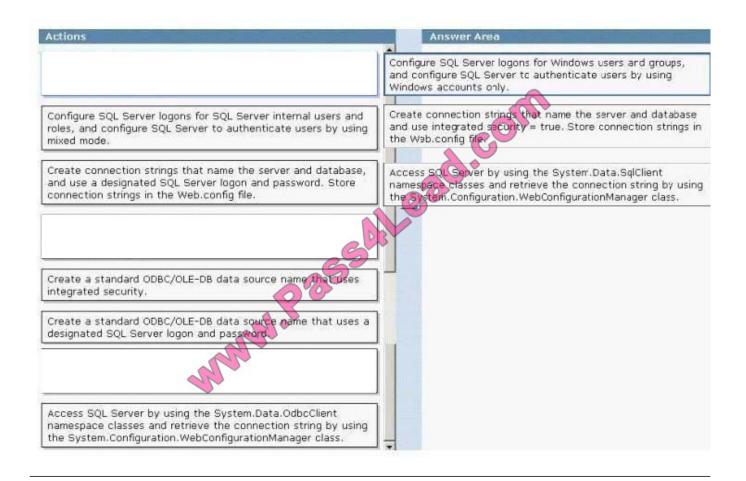

#### **QUESTION 7**

You create a Web Form that contains a TreeView control. The TreeView control allows

users to navigate within the Marketing section of your Web site. The following XML defines the site map for your site.

You need to bind the TreeView control to the site map data so that users can navigate only within the Marketing section. Which three actions should you perform? (Each correct answer presents part of the solution. Choose three.)

- A. Add a SiteMapDataSource control to the Web Form and bind the TreeView control to it.
- B. Add a SiteMapPath control to the Web Form and bind the TreeView control to it.
- C. Embed the site map XML within the SiteMap node of a Web.sitemap file.
- D. Embed the site map XML within the AppSettings node of a Web.config file.
- E. Set the StartingNodeUrl property of the SiteMapDataSource control to ~/Marketing.aspx.
- F. Set the SkipLinkText property of the SiteMapPath control to Sales.

Correct Answer: ACE

#### **QUESTION 8**

You create Web-based applications. You are creating an Internet banking application.

The application will be used by bank account holders.

You are creating a method to withdraw money from an account. The method must change the account balance according to one of the following rules:

If the amount that is being withdrawn is less than or equal to the account balance, then subtract the amount from the balance.

If the amount that is being withdrawn is greater than the account balance by up to 500 dollars, then subtract the amount and a 35-dollar fee from the balance. If the amount that is being withdrawn is greater than the account balance by more

than 500 dollars, then generate an error.

You are translating the specification given here into pseudo code. You start by writing the following code.

Method

public void Withdraw

Input parameters

decimal amount

Class field

decimal balance

Pseudo code

//your pseudo code

You need to insert the correct pseudo code. Which code segment should you insert?

- A. If amount balance + 500 then throw exception
- B. If amount

To Read the Whole Q&As, please purchase the Complete Version from Our website.

## Try our product !

100% Guaranteed Success

100% Money Back Guarantee

365 Days Free Update

Instant Download After Purchase

24x7 Customer Support

Average 99.9% Success Rate

More than 800,000 Satisfied Customers Worldwide

Multi-Platform capabilities - Windows, Mac, Android, iPhone, iPod, iPad, Kindle

### **Need Help**

Please provide as much detail as possible so we can best assist you. To update a previously submitted ticket:

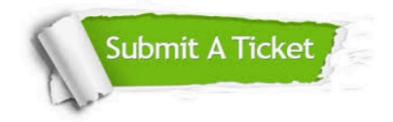

One Year Free Update

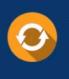

Free update is available within One Year after your purchase. After One Year, you will get 50% discounts for updating. And we are proud to boast a 24/7 efficient Customer Support system via Email.

#### Money Back Guarantee To ensure that you are spending on

100%

quality products, we provide 100% money back guarantee for 30 days from the date of purchase.

#### Security & Privacy We respect customer priva

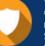

We respect customer privacy. We use McAfee's security service to provide you with utmost security for your personal information & peace of mind.

Any charges made through this site will appear as Global Simulators Limited. All trademarks are the property of their respective owners.